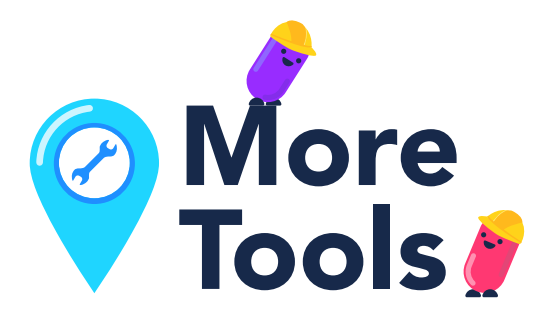

# Ponca City Chamber of Commerce

Call today to see how a membership can assist your business. (580)765-4400

### Ponca City Public Library

A library card can get you access to multiple databases which will provide information about competition, industry gaps, market, and much more. (580)767-0345 *Don't forget to check out their new Maker Space with access to tools that can help you grow your business!*

## Pioneer Technology Center

- Business Plan Assistance *Entrepreneurial Services Coordinator* (580)718-4262
- Government Contracting *Procurement Technical Assistance Center Contractor's Plan Room for bidding opportunities* (580)718-4261
- Website and Marketing Assistance *Business Solutions Coordinator*  (580)718-4316

## Small Business Development Center

- Local Business Development Specialist  $(580)718-4262$
- Central Oklahoma Regional Office in Edmond, OK (405)216-2023
- International Trade Center *for help with international trade questions.*  $(405)744-7127$
- Food and Agricultural Product Center (405)744-6071

### Ponca City Development Authority

Business Pitch Off, Demographic information, Business on the Balcony, and much more. (580)765-7070 *Learn more at* goponca.com/programs

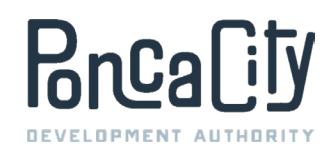

**ReaLity DEVELOPMENT AUTHORITY** 

# ENTREPRENEURIAL

⑩

www.goponca.com

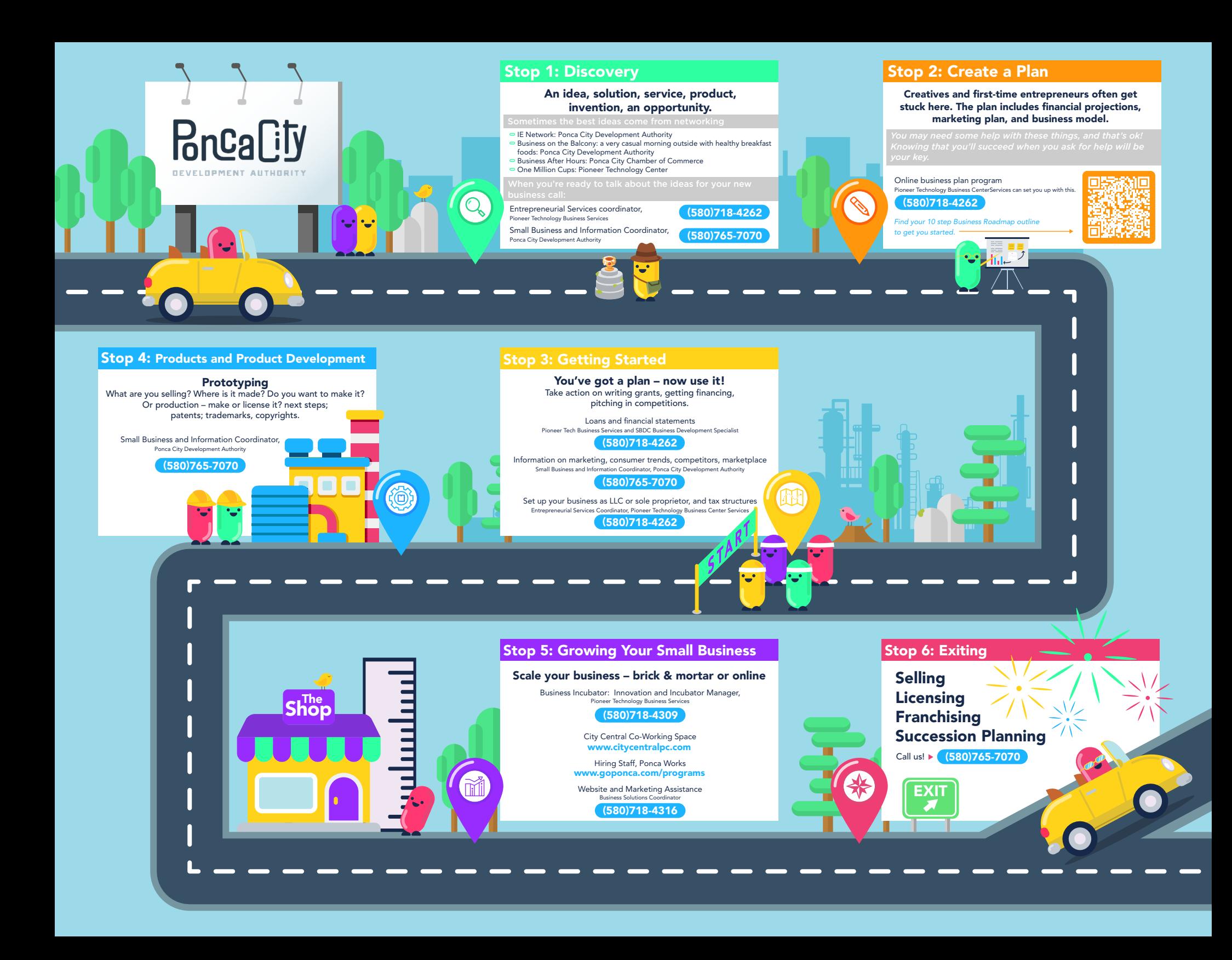